MINISTERE DE L'EDUCATION NATIONALE ET DE L'ENSEIGNEMENT TECHNIQUE

--------------------------**Direction des Ressources Humaines**  REPUBLIQUE DE COTE D'IVOIRE Union - Discipline - Travail --------------------

Abidjan, le 29 JAN 2015

 $0\nu$  3 0 2 MEN/DRH/es

# **NOTE D'INFORMATION**

A l'attention de :

• Mesdames et Messieurs

les Directeurs Régionaux de l'Education Nationale et de l'Enseignement Technique (pour information)

• Mesdames et Messieurs les Inspecteurs de l'Enseignement Primaire et Préscolaires et les Chefs d'Etablissement (pour exécution)

Objet : Information

Mesdames et Messieurs,

En vue de permettre à la DRH de conduire avec célérité le processus devant conduire aux assises des EXEAT 2015, je vous rappelle les instructions ci-après :

# · mode opératoire des mutations (INEAT - EXEAT) en fonction des motifs:

### 1. CONDITIONS POUR RAPPROCHEMENT DE CONJOINT

- $\triangleright$  pas d'ancienneté requise ;
- > un extrait d'acte de mariage (copie originale);
- > un certificat de résidence du conjoint ou de la conjointe ;
- $\triangleright$  un avis d'affectation ou une attestation de travail du conjoint ou de la conjointe ;
- > un avis motivé du conjoint ou de la conjointe justifiant la demande.

#### 2. CONDITIONS POUR CONVENANCE PERSONNELLE

- $\triangleright$  Une ancienneté d'au moins cinq (5) ans requis dans la Direction régionale;
- > Pour les mariés, un certificat de mariage pour justifier des points de bonus attribués à cet effet.

## 3. CONDITIONS POUR RAISON DE SANTE

- > un certificat médical dûment signé par un Médecin;
- > une présentation devant le conseil de santé, sur invitation de la Direction de la Mutualité et des Œuvres Sociales en milieu Scolaire (DMOSS), tout en demeurant à leur poste;
- > un examen des dossiers postérieurement aux travaux de l'EXEAT.

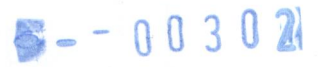

NB : Pour les INEAT, la convenance personnelle est soumise à une ancienneté de 3 ans.

## • Les demandes de mutation :

En vue d'éviter toute frustration préjudiciable à l'esprit d'équité qui préside à l'organisation des EXEAT et des INEAT, il est rappelé à l'attention de tous que :

- 1. toutes les demandes remplissant les conditions ci-dessus rappelées doivent être transmises à la DRENET ou à la DRH, quelque soit la particularité de la zone d'exercice de l'agent ;
- 2. le recueil des demandes de mutation en vue des EXEAT ne doit être effectif qu'après la publication de la liste des postes vacants, suite aux séances d'harmonisations des postes.

#### Transmission des données à la DRH :  $\bullet$

Désormais, selon les différents types de personnels, les fichiers pour la mise à jour de la base seront directement adressés à la structure concernée et non seulement au Service Informatique.

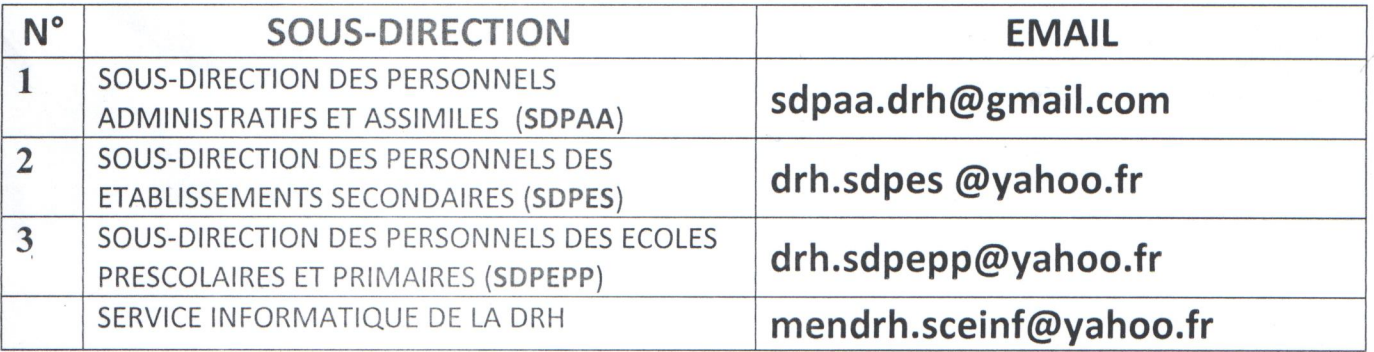

ionale et de l'En E DIRECTEUR Tion des Ressource

**Mamadou BARRO**